#### ФЕДЕРАЛЬНОЕ АГЕНТСТВО ПО ОБРАЗОВАНИЮ

ГОСУДАРСТВЕННОЕ ОБРАЗОВАТЕЛЬНОЕ УЧРЕЖДЕНИЕ ВЫСШЕГО ПРОФЕССИОНАЛЬНОГО ОБРАЗОВАНИЯ «САМАРСКИЙ ГОСУДАРСТВЕННЫЙ АЭРОКОСМИЧЕСКИЙ УНИВЕРСИТЕТ имени академика С.П. КОРОЛЕВА»

# **л а б о р а т о р н ы й ПРАКТИКУМ** по **ЭЛЕКТРОНИКЕ Часть 1**

#### С А М А Р А 2 0 0 6

Составитель *Н.И, Лиманова*

УДК 621.3

Лабораторный практикум по электронике. Часть 1 / Самар. гос. аэрокосм. ун-т; Сост. Н.И. Лиманова. - Самара, 2006.- 56 с.

Лабораторный практикум позволяет проводить лабораторные работы по электронике на реальных установках в лаборатории, а также с моделями схем на компьютерах с помощью программы Electronics Workbench.

Предназначен для студентов вузов, изучающих базовые курсы по электротехнике.

Печатается по решению Редакционно-издательского совета Самарского государственного аэрокосмического университета

Рецензенты: В.Н. Михелькевич, А,Г. Саноян

## СОДЕРЖАНИЕ

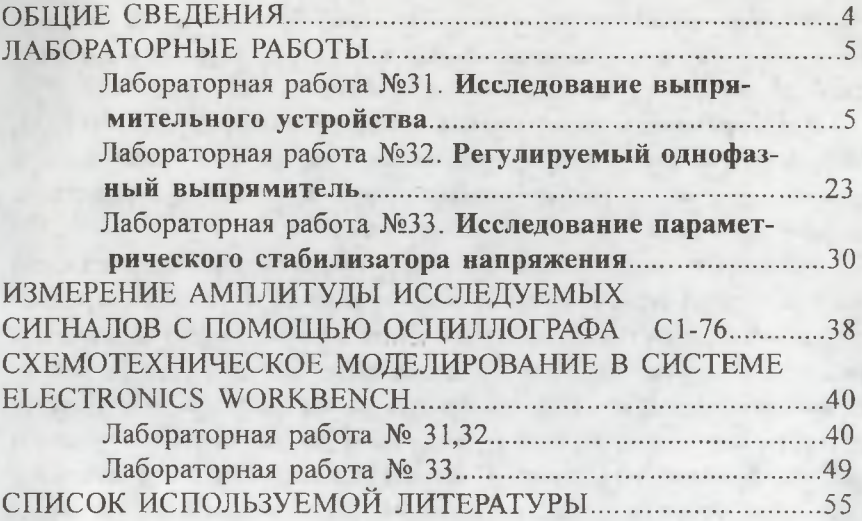

### ОБЩИЕ СВЕДЕНИЯ

<span id="page-3-0"></span>Лабораторный практикум предназначен для изучения базовых разделов электротехники с помощью лабораторных работ и системы схемотехнического моделирования Electronics Workbench 5.12.

В лабораторном практикуме к лабораторным работам №31, 32, 33 рассматриваются полупроводниковые диоды и их применение в нерегулируемых и регулируемых выпрямительных устройствах, параметрических стабилизаторах напряжения.

Успешное выполнение заданий, предусмотренных каждой лабораторной работой, возможно только при условии предварительного самостоятельного изучения материала по учебникам и рекомендованным пособиям. Однако материальная база не всегда позволяет проводить работы фронтальным методом, часто отсутствует синхронизация между разделами лекционного материала и лабораторными работами. Поэтому в каждую работу введены основные теоретические положения, позволяющие также обрабатывать результаты измерений.

Лабораторный практикум позволяет проводить исследования на установках как существующих, так и изготовленных в поздние годы. Он адаптирован одновременно для студентов вечерней и заочной форм обучения и предназначен также для виртуального проведения экспериментов, рассматриваемых в упомянутых разделах курса лекций, с использованием моделирования на компьютерах с помощью программы Electronics Workbench. Дисплейный класс позволяет студентам использовать более широкий класс измерительных приборов по сравнению с имеющимися на лабораторных стендах.

Работа в лаборатории с реальными установками и с моделями схем позволяет использовать более широкий круг приборов, разнообразие схем, расширяет кругозор экспериментаторов.

Лабораторный практикум ориентирован на студентов технических специальностей вузов, а также на инженеров, занимающихся экспериментальными исследованиями в области радиоэлектронной аппаратуры.

### **ЛАБОРАТОРНЫЕ РАБОТЫ**

#### **ЛАБОРАТОРНАЯ РАБОТА №31**

## <span id="page-4-0"></span>ИССЛЕДОВАНИЕ ВЫПРЯМИТЕЛЬНОГО УСТРОЙСТВА

Ц ель работы: научиться экспериментально определять основные свойства выпрямителей и фильтров.

#### 1. Теоретические основы эксперимента

7.7. *Назначение выпрямительного устройства.* Оно состоит в преобразовании переменного напряжения питающей сети в более высокое или низкое постоянное напряжение. Выпрямленные напряжения используются для зарядки аккумуляторных батарей, в технологических целях для питания гальванических ванн, электрохимических установок, двигателей постоянного тока, всевозможных устройств промышленной электроники.

*1.2. Блок-схема.* Выпрямительное устройство включают между источником переменного напряжения и нагрузкой (рис. 31.1). Выпрямительное устройство, как правило, содержит три основных узла: трансформатор, схему выпрямления и сглаживающий фильтр.

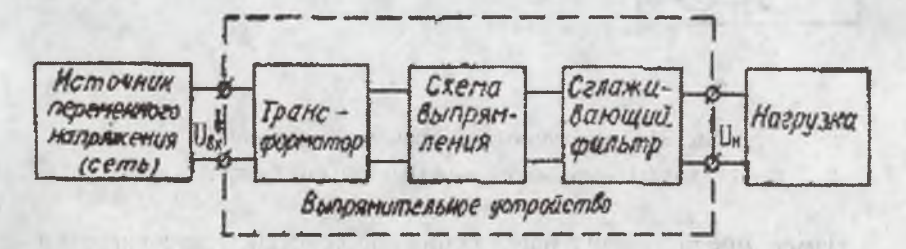

Рис. 31.1. Блок-схема выпрямительного устройства

Трансформатор изменяет величину переменного напряжения, получаемого от сети, и приводит его в соответствие с требуемой величиной выпрямленного напряжения.

Схема выпрямления преобразует переменное (как по величине, так и по знаку) напряжение вторичных обмоток трансформатора в однополярное (униполярное).

Сглаживающий фильтр служит для уменьшения пульсаций униполярного напряжения, подводимого к нагрузке.

*1.3. Свойства выпрямительного устройства.* Качество напряжения, полученного с помощью выпрямительного устройства, оценивают по изменениям выходного напряжения во времени и по току нагрузки.

Изменения напряжения во времени оценивают коэффициентом пульсации  $K_n$ , определяемым как отношение амплитудного значения напряжения пульсаций  $U_n$ к его средней величине  $U_{n}$  ср (рис. 31.2, б).

Следует отметить, что в большинстве случаев  $K_n$ *нср*

увеличивается с ростом тока нагрузки  $I_{\mu}$ .

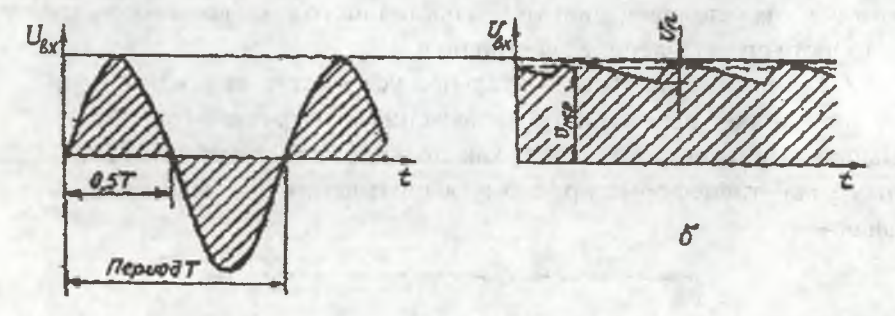

 $\alpha$ 

Рис. 3 1.2. Временные диаграммы напряжений: а - на входе; б - на выходе выпрямительного устройства

Изменение выходного напряжения под действием тока нагрузки  $I<sub>H</sub>$  оценивают по внешней характеристике выпрямительного устройства, показывающей зависимость среднего значения выпрямленного напряжения от тока нагрузки. Для не слишком больших токов нагрузки внешняя характеристика имеет вид прямой, показывающей уменьшение выходного напряжения при увеличении тока нагрузки. Угол наклона этой прямой зависит от внутреннего

сопротивления *Ri* выпрямительного устройства, которое может быть определено по внешней характеристике как изменение выходного напряжения  $\Delta U_{\mu}$  под действием изменений тока в нагрузке  $\Delta I_{\mu}$ <sub>со</sub>.

$$
R_i = \frac{\Delta U_{ncp}}{\Delta I_{ncp}}.
$$

Внутреннее сопротивление складывается из сопротивлений обмоток трансформатора, сопротивления схемы выпрямления и сопротивления сглаживающего фильтра постоянному току

*1,4. Схемы выпрямления.* Коэффициент пульсации и внутреннее сопротивление выпрямителя определяются видом схемы выпрямления (однофазная, двухфазная, многофазная, одно- или двухполупериодная), параметрами используемых вентилей и сглаживающим фильтром.

На рис. 31.3 представлены наиболее распространенные схемы выпрямления. Однофазную однополупериодную схему (рис. 31.3, а) обычно применяют в маломощных выпрямителях и в тех случаях, когда не требуется высокой степени сглаживания выпрямленного напряжения. Частота пульсации равна частоте питающей сети.

Однофазные двухполупериодные схемы (рис. 31.3, б и рис. 31.3, в) широко применяют при выпрямленных напряжениях до 500 - 600 В. Частота пульсации выпрямленного напряжения в 2 раза больше частоты питающей сети, что позволяет облегчить сглаживающий фильтр.

Трехфазная однополупериодная схема выпрямления (рис. 31.3, г) используется для выпрямления не очень высоких напряжений в тех случаях, когда нельзя или неудобно применять более трех вентилей. Частота пульсации в три раза больше частоты питающей сети, что существенно облегчает сглаживание пульсации, кроме того, коэффициент пульсации такой схемы даже без фильтра гораздо меньше, чем для однофазных схем выпрямления без фильтров.

Схема Ларионова (рис. 31.3, д) обладает значительно лучшими энергетическими характеристиками по сравнению с другими схемами выпрямления. Частота пульсации в 6 раз выше частоты питающей сети, а коэффициент пульсации существенно ниже, чем для трехфазной схемы. Схема Ларионова широко применяется для питания мощных электротехнических установок и в тех случаях, когда применение сглаживающего фильтра нежелательно.

1.5. Принцип работы вентилей. Основным элементом выпрямительного устройства является электрический вентиль нелинейный прибор, сопротивление которого для прямого направления тока в сотни - тысячи раз меньше, чем для обратного направления. В качестве электрических вентилей применяют электронные электровакуумные вентили (кенотроны), ионные приборы (газотроны, тиратроны) и получившие наибольшее распространение полупроводниковые вентили (диоды, тиристоры). К полупроводникам относятся элементы IV группы (четырехвалентные) таблицы Менделеева. Однако в технических приложениях и, в частности, при создании полупроводниковых приборов - диодов, транзисторов используются не чистые атомарные полупроводники (Ge, Si), а легированные, т.е. сплавы замещения их с элементами III и V групп. При этом сплавы с элементами V группы называются  $n - (negative)$ полупроводниками, а сплавы с элементами III группы p - (positiv) полупроводниками.

Символы и и р отражают всего лишь тот факт, что в этих полупроводниках содержится соответственно: в первом - много электронов, способных свободно перемещаться в объеме под воздействием электрического поля, а во втором - много вакантных валентностей (ловушек, называемых также "дырками"), которые способны захватить поступившие извне электроны. Следует особо отметить, что как п - так и р - полупроводники, взятые в отдельности, электрически нейтральны, т.е. в них количество электронов (отрицательный заряд) и протонов (положительный заряд) одинаково.

Однако электрическая нейтральность полупроводников и и р типов нарушается в случае приведения этих материалов в непосредственный контакт друг с другом. Действительно, благодаря диффузии электроны из n - полупроводника начинают переходить в p полупроводник (вспомним, что в и - полупроводнике много элементов, обладающих возможностью свободно перемещаться). Приходящие и оседающие на ловушках р - полупроводника электроны приносят с собой избыточный отрицательный заряд в ранее электрический

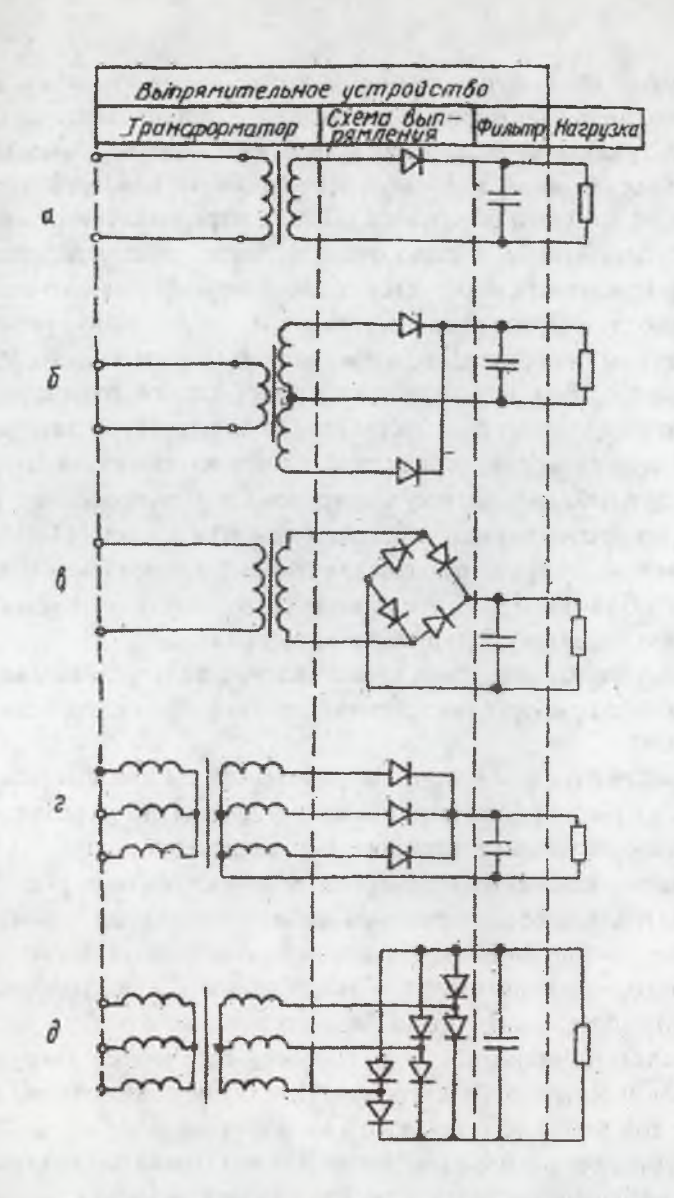

Рис. 31.3. Схемы выпрямления: а - однофазная однополупериодная; б - однофазная двухполупериодная со средней точкой; в - однофазная мостовая; г-трехфазная однополупериодная; д-трехфазная мостовая (двухполупериодная)

нейтральный *р* - полупроводник. В то же время уходящие из *n* полупроводника электроны оставляют *ъ п -* полупроводнике (ранее также нейтральном) нескомпенсированный положительный заряд ядер. Таким образом, *ъ р -* полупроводнике в непосредственной близости от контакта образуется область отрицательного заряда, а в  $n$  - полупроводнике, в свою очередь, также в непосредственной близости от контакта образуется область положительного заряда.

Однако диффузия электронов из n - в p - полупроводник происходит не беспредельно, а прекращается в тот момент, когда в  $p$  - полупроводнике накапливается столь большой отрицательный заряд, что он начинает препятствовать (в силу электростатического отталкивания приходящих электронов с возникшим отрицательным зарядом) дальнейшему допуску электронов в р - полупроводник. Таким образом, по истечении некоторого промежутка времени ( $10^{-4}-10^{-7}c$ ) по обе стороны от границы раздела устанавливаются постоянные во времени области отрицательного (в  $p$  - полупроводнике) и положительного (в *п* - полупроводнике) зарядов.

Рассмотренное зарядовое представление получило название *р*   $n$  – перехода, а приборы, построенные по этому принципу, - диодами (вентилями).

Для рассмотрения принципа работы диода как выпрямителя обратимся к рис. 31.4, на котором представлены две разновидности подключения источника питания к *р-п* - переходу (диоду).

Схема подключения источника питания согласно рис. 31.4,а получила название ''обратного включения диода". Согласно сказанному, диффузионному проникновению электронов из n в p полупроводник препятствует появившаяся в  $p$  - полупроводнике область отрицательного заряда. Но подключение к полупроводнику отрицательной полярности источника еще более затрудняет диффузионный переход электронов. При таком подключении *р - п*  перехода ток через него протекать не должен (диод ''закрыт"), что соответствует сопротивлению диода  $R\rightarrow\infty$ . Однако на практике ток все-таки наблюдается, хотя и весьма незначительный *{'^обратный ток диода'').* Появление обратного тока обусловлено следующим обстоятельством. Под воздействием тепловой флуктуации часть избыточных электронов, находящихся на ловушках  $p$  - полупроводника, может приобрести значительную кинетическую энергию и

вернуться в  $n$  - полупроводник, в котором (обратите внимание на полярность источника) им созданы благоприятные условия для дальнейшего движения. При этом его место *ъ р -* полупроводнике займет электрон, пришедший в дальнейшем не из n - полупроводника, а от минусовой клеммы источника. Таким образом, в цепи реализуется круговой ток. Подобным возвращениям способствует малая толщина *р-п* - перехода (0,1 - 0,5 микрона). Однако ввиду чрезвычайной редкости необходимых тепловых флуктуаций обратный ток диода будет крайне незначительным (см. ветвь вольт-амперной характеристики - рис. 31.4, в, стрелка 1).

При противоположной схеме включения *р-п -* перехода согласно рис. 31.4, *б* токопрохождение радикально меняется *("прямое включение диода'^).* В этом случае плюсовая клемма источника "отсасывает" электроны, проникающие ранее благодаря диффузии в  $p$  - полупроводник, и на их место из  $n$  - полупроводника через контакт непрерывно диффузируют новые электроны, это обеспечивает значительный стационарный ток ("прямой ток диода") через  $p$  переход (см. ветвь вольт-амперной характеристики, рис. 31.4, в, стрелка 2). В этом случае сопротивление диода *R* = О, что соответствует *''открытому состоянию диода",* Вольт-амперная характеристика полупроводникового диода типа Д226 В представлена нарис. 31.4,г.

Особенность диода в техническом плане состоит в том, что он хорошо пропускает ток в одном направлении (т.е. обладает малым сопротивлением О, Юм) и практически не пропускает тока в другом направлении (большое сопротивление  $\sim 100$  кОм) (рис. 31.5). Это обстоятельство широко используется при создании выпрямительных устройств.

Вполне очевидно, что если вместо источника постоянного напряжения будет подключен источник знакопеременного (синусоидального) напряжения, то часть времени диод будет закрыт, а другую часть времени открыт. Именно в этом и состоит эффект выпрямления переменного тока.

7.6. *Принцип действия выпрямителей.* Он является общим для схем выпрямления со всеми типами вентилей. В выпрямителе вентиль схемы выпрямления включен последовательно с нагрузочным резистором и вторичной обмоткой трансформатора, поэтому

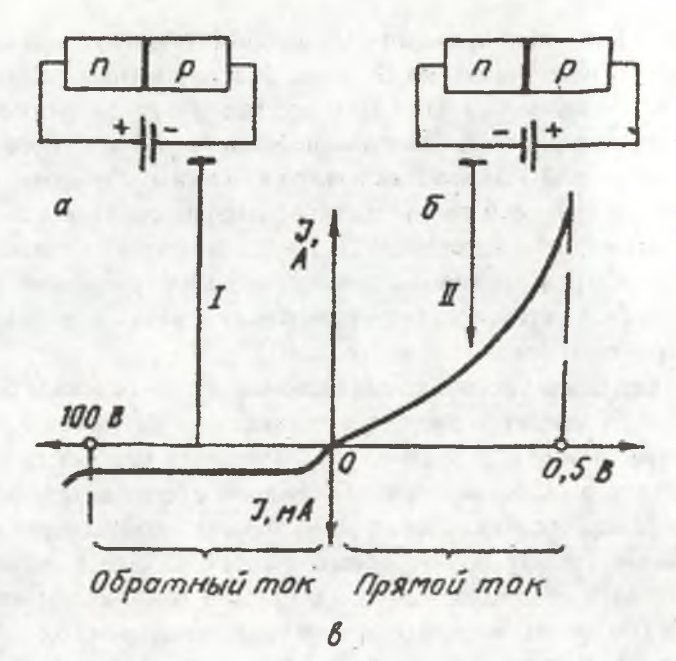

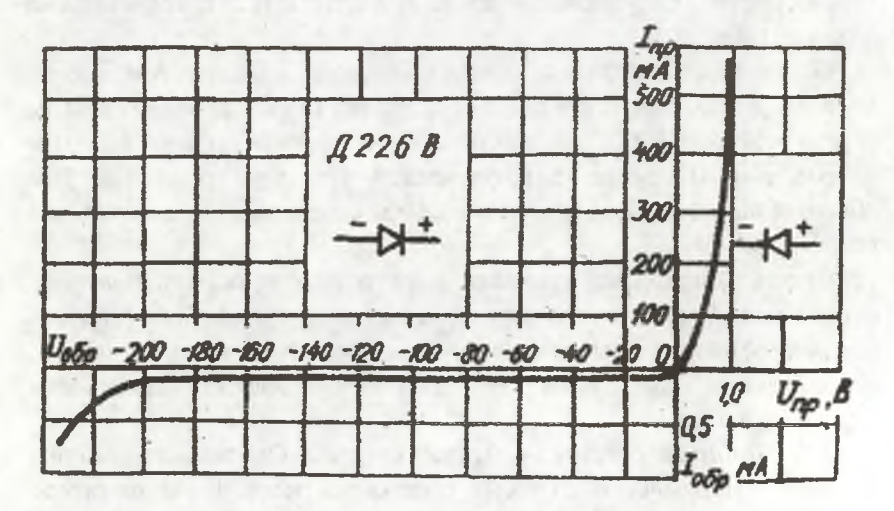

Рис. 31.4. Вольт-амперная характеристика полупроводникового диода

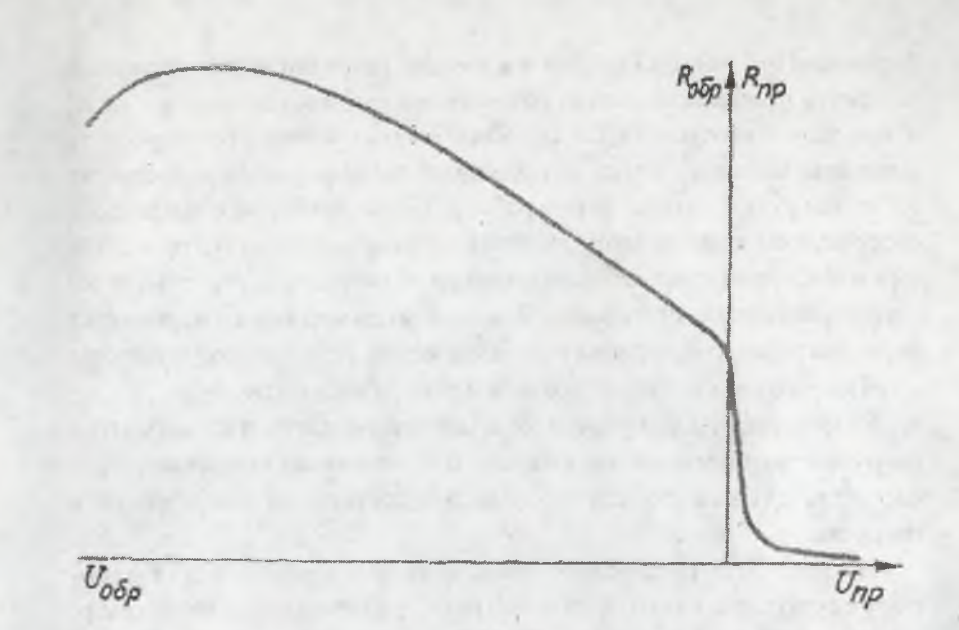

### Рис.31.5. Зависимость сопротивления полупроводникового диода от напряжения

через все эти элементы проходит один и тот же ток  $I$ , величина которого определяется разностью напряжений на входе *U* и выходе  $U_n$  схемы выпрямления, а также сопротивлением вентиля  $R_{\rm g}$ :

$$
I=\frac{U-U_{\scriptscriptstyle H}}{R_{\scriptscriptstyle G}}\;.
$$

Если  $U - U_n > 0$ , то вентиль находится в проводящем состоянии, при котором его сопротивление мало, поэтому мгновенное напряжение нагрузки отличается от входного на малую величину прямого падения напряжения на вентиле. Можно считать, что напряжение нагрузки в этом случае почти равно входному. Если же  $U - U_n < 0$ , то вентиль заперт, его сопротивление велико, и ток через этот вентиль практически прекращается. Это условие выполняется либо за счет действия других вентилей, находящихся в проводящем состоянии, либо за счет энергии, запасенной в нагрузке или сглаживающем фильтре. При использовании в качестве нагрузки аккумуляторной батареи в процессе ее заряда напряжение нагрузки не меньше э.д.с., и ток через вентиль будет проходить лишь кратковременно в те моменты времени, когда напряжение трансформатора превысит э.д.с. нагрузки. Аналогично работает выпрямитель с фильтром, содержащим конденсатор, включенный параллельно нагрузке. Он заряжается при повышении напряжения на нагрузке за счет тока через открытый вентиль от питающей сети, а затем медленно разряжается через нагрузку, сохраняя на ней напряжение, подобно аккумулятору, в те промежутки времени, когда все вентили закрыты.

Режим работы выпрямителя существенно зависит от характера нагрузки, включенной на выходе, т. е. от схемы сглаживающего фильтра, служащего для уменьшения пульсации напряжения в нагрузке.

На рис. 31.6 показаны формы тока через вентиль для однополупериодной схемы выпрямителя, работающего на фильтр, начинающийся с емкости (рис.31.6, б), с индутаивности (рис. 31.6, *в)* и на активную нагрузку без фильтра (рис.31.6, г).

В первом случае форма тока представляет собой верхушку синусоиды с продолжительностью менее полупериода; во втором случае ток имеет прямоугольную форму с продолжительностью, равной полупериоду; в третьем случае форма тока представляет собой полную полусинусоиду.

*1,* 7. *Сглаживающие фильтры.* Для нормальной работы подавляющего большинства устройств, питаемых от выпрямителей, требуется, чтобы переменная составляющая выпрямленного напряжения (пульсация) была значительно меньше той, которая имеется непосредственно на выходе выпрямителя. Уменьшение пульсации до требуемой величины осуществляется при помощи сглаживающих фильтров.

Сглаживающие фильтры характеризуют коэффициентом сглаживания, который определяется как отношение коэффициентов пульсации напряжений на входе и выходе фильтра:

$$
q = \frac{K_{n \text{ ex}}}{K_{n \text{ sux}}}
$$

![](_page_14_Figure_0.jpeg)

Рис. 31.6. Временные диаграммы: а - напряжения на входе выпрямителя; б, в, г - тока через вентиль для однополупериодной схемы выпрямления при работе на: б - емкостный фильтр, в - индуктивный, г - без фильтра на активную нагрузку

При расчетах фильтров задаются величинами  $K_{n}$  вых или  $q$ , и определяют С, *L.* Наиболее широкое применение имеют сглаживающие фильтры, состоящие из индуктивности и емкости (LC фильтры) или из резистора и емкости (RC - фильтры). Эти фильтры могут быть однозвенными или двухзвенными, возможно также применение комбинированных двухзвенных фильтров (одно звено - LC, другое - RC).

Однозвенные схемы фильтров приведены на рис. 31,7.

В устройствах малой и частично средней мощности широко используют выпрямители, работающие на фильтр, начинающийся с

![](_page_15_Figure_0.jpeg)

![](_page_15_Figure_1.jpeg)

Рис. 31.7. Схемы фильтров: а - емкостный С; б - емкостно-активный CRC; в - индуктивно-емкостный LC (Г); г - индуктивно-емкостный CLC (II)

емкости. Хотя эти выпрямители обладают более низкими к.п.д. по сравнению с выпрямителями, работающими на индуктивность, они позволяют получить хорошее сглаживание выпрямленного напряжения при малых размерах фильтра. Выпрямители, работающие на емкость, используют в широком диапазоне выпрямленных напряжений (от единиц вольт до десятков киловольт). Чтобы не применять конденсаторы очень большой емкости, выпрямленные токи не должны превышать нескольких сотен миллиампер.

Ввиду несинусоидального характера (пульсирующего) выпрямпенного напряжения, выпрямленный ток является также несинусоидальным и его можно записать в виде гармонического ряда Фурье:

$$
I_{\mathcal{C}} = I_0 + \sum_{n=1}^{\infty} I_n \cos[n(\omega t - \varphi)],
$$

где  $I_0$  - постоянная составляющая ряда;  $I_n \cos[n(\omega t - \varphi)]$  переменная составляющая, соответствующая "n" - гармонике ряда.

Таким образом, ток выпрямителя I<sub>n</sub> состоит из постоянной составляющей  $I'_6 = I_0$ , имеющей частоту  $\omega_0 = 0$ , и ряда переменных

составляющих  $I''_{\theta} = \sum_{n=1}^{\infty} I_n \cos[n(\omega t - \varphi)]$ , имеющих частоты от  $\omega_1 = 1$  до  $\omega_{\infty} = \infty$ . Сопротивление емкостного фильтра, включенного параллельно нагрузке,  $X_{c\phi} = \frac{1}{\omega \cdot c}$ . Для постоянного тока

 $X_{\mathcal{C}\phi} = \frac{1}{0 \cdot \mathcal{C}} = \infty$ , и он через конденсатор не течет, а проходит через

нагрузку. Для переменных токов  $X_{c\phi} = \frac{1}{\gamma_{c\phi}c} = 0$ , сопротивление конденсатора мало, а в пределе для  $\omega_{\infty} = \infty$  вообще отсутствует. Следовательно, переменные токи, минуя нагрузку, замыкаются через конденсатор на выпрямитель. Так отфильтровывается постоянный ток в нагрузку. В устройствах средней и частично малой мощности используют выпрямители, работающие на фильтр, начинающийся с индуктивности. Эти выпрямители обладают более высоким к.п.д. и меньшим внутренним сопротивлением по сравнению с выпрямителями, работающими на емкость. Выпрямители, работающие на индуктивность, применяются при больших токах нагрузки (свыше 1 А) в широком диапазоне выпрямленных напряжений. Кроме того, эти выпрямители целесообразно применять в тех случаях, когда требуется ограничить величину импульсов тока через вентиль.

Индуктивный фильтр включается последовательно с нагрузкой и представляет собой катушку на замкнутом ферромагнитном сердечнике с большим числом витков. Полное сопротивление индуктивного фильтра

$$
z_{\phi} = \sqrt{R_{\phi}^2 + (\omega L_{\phi})^2}
$$

где  $R_{\phi}$  - активное сопротивление фильтра;  $\omega L_{\phi}$  - индуктивное сопротивление фильтра;

$$
L_{\phi} = \frac{W^2}{R_M}
$$
 - индуктивность филыгра;

W - число витков;

 $R_M$  - магнитное сопротивление ферромагнитного сердечника. Обычно  $\omega L_{\phi} \gg R_{\phi}$ , и дроссельный фильтр получил название индуктивного.

Для постоянного тока, когда  $a_0 = 0$ , полное сопротивление фильтра  $z_{\phi} = R_{\phi}$ , и он проходит через фильтр в нагрузку почти беспрепятственно, незначительно убывая. Для переменных токов

$$
z_{\phi} = \sqrt{R_{\phi}^2 + (\omega L_{\phi})^2} = \infty
$$

сопротивление катушки велико, а в пределе  $\omega_{\infty} = \infty$  настолько велико, что соответствует разрыву цепи. Следовательно, фильтр действует избирательно на выпрямленный несинусоидальный ток, подавляет переменный ток, не пропуская его в нагрузку.

Недостатком выпрямителей, работающих на индуктивность, являются перенапряжения, возникающие на выходной емкости фильтра при включении выпрямителя и резких изменениях тока нагрузки. Это может привести к повреждениям в цепи нагрузки и особенно опасно для полупроводниковых схем.

Выпрямители без сглаживающего фильтра применяются для питания коммутационной аппаратуры (реле, контакторы), электродвигателей постоянного тока, электромагнитов, зарядных аккумуляторных устройств, гальванических ванн и в тех случаях, когда пульсация напряжения на нагрузке не имеет существенного значения.

### 2. Экспериментальная установка

Принципиальная схема экспериментальной установки представлена на рис. 31.8.

Экспериментальная установка позволяет построить и исследовать вольт-амперную характеристику (ВАХ) полупроводникового диода в прямом направлении, изучить свойства однофазных выпрямительных устройств с однополупериодной или двухполупериодной схемами выпрямления на полупроводниковых вентилях как без фильтров, так и с фильтрами С, RC, LC типов.

Переключателями S1 и S2 формируется тип исследуемой схемы выпрямления.

Схема исследуемого фильтра составляется с помощью двух групп переключателей: изменение тока нагрузки выполняется резистором  $R_u$  и выключателем S5, средние значения тока  $I_u$  и напряжения  $U_{u \, cD}$ нагрузки измеряются стрелочными индикаторами Н1, Н2 и Н3 магнитоэлектрической системы.

Для снятия осциллограмм тока и напряжений предусмотрены гнезда XI-X8. Для снятия осциллограммы тока через вентиль последовательно с ним установлен резистор сопротивлением 10 Ом.

#### 3. Порядок выполнения работы

1. Изучить схему экспериментальной установки.

2. Переключателями S1 - S6 через гнезда X2, X3 скоммутировать схему для снятия прямой ветви ВАХ диода VD1.

Данные занести в табл. 31.1

Таблица 31.1

![](_page_18_Picture_82.jpeg)

3. Подключить нагрузку переключателем S5 и, изменяя сопротивление резистора  $R_H$ , снять зависимости  $U_{Hcp} = f(I_H)($ внешняя характеристика) для однополупериодной и одной из двух двухполупериодных схем выпрямления. Данные занести в табл.31.2.

![](_page_19_Figure_0.jpeg)

![](_page_19_Figure_1.jpeg)

Таблица 31.2

![](_page_20_Picture_87.jpeg)

4. Переключателями S1-S6 скоммутировать цепи сглаживающих С, L ,, "Г" и "П" - образных фильтров согласно варианту задания (табл.  $31.3$ ).

5. Отключить переключатели S5, S6. Подключить экспериментальную установку к электрической цепи переменного тока напряжением 220В, частотой 50Гц и измерить напряжения холостого хода вольтметром U2 при  $I_H = 0$ .

6. Для максимального тока нагрузки снять и зарисовать осциллограммы напряжений и токов.

7. Измерить напряжения пульсаций выпрямителя индикатором Н2 через гнезда X7, X8, отключая и включая фильтры. Индикатором Н2 по переменному току может служить переносной прибор (например, тестер или осциллограф).

### 4. Содержание отчета

1. Перечень измерительных приборов с указанием наименования прибора, типа измерительного механизма, класса точности, предела измерений.

2. Схема экспериментальной установки.

3. Таблица с результатами измерений.

4. Осциллограммы токов и напряжений с указанием амплитудных значений.

5. ВАХ диода.

6. Внешние характеристики исследуемых выпрямительных устройств.

7. Расчетные значения внутреннего сопротивления выпрямительного устройства, коэффициенты пульсаций, сглаживания и коэффициенты выпрямления схем выпрямителей.

8. Выводы.

### 5. Вопросы для допуска к работе

1. Из каких основных частей состоит выпрямительное устройство?

Таблица 31.3

![](_page_21_Picture_7.jpeg)

2. Какие бывают схемы выпрямления?

3. Как измерить коэффициент пульсации?

4. Как скоммутировать заданные схемы выпрямления и схемы фильтров?

5. Какие схемы выпрямления и фильтров следует использовать для малых токов?

6. Как измерить амплитуду напряжения и тока через вентиль?

7. Как измерить амплитуду пульсации напряжения на нагрузке?

#### 6. Вопросы к защите

1. Как оценивают работу выпрямительных устройств?

2. От чего и как зависит внешняя характеристика выпрямительных устройств?

3. От чего и как зависит коэффициент пульсации выходного напряжения?

4. Объясните принцип действия однофазной однополупериодной, двухполупериодной и мостовой схем выпрямления.

5. Изобразите временные диаграммы напряжения на вентиле, тока вентиля и напряжения на нагрузке для однофазного однополупериодного выпрямителя с емкостном фильтром.

6. Как отличаются средние значения напряжения на нагрузке на холостом ходу в выпрямительном устройстве:

а) для однофазной однополупериодной схемы выпрямления;

б) для двухполупериодной схемы выпрямления с фильтром и без фильтра.

#### **ЛАБОРАТОРНАЯ РАБОТА №32**

### РЕГУЛИРУЕМЫЙ ОДНОФАЗНЫЙ ВЫПРЯМИТЕЛЬ

Цель работы: изучить принцип действия и устройство однофазного однополупериодного выпрямителя, экспериментально получить внешние характеристики при различной нагрузке.

#### 1. Теоретические основы эксперимента

1.1. Назначение и принцип действия регулируемого выпрямителя. В устройствах с регулируемым электроприводом (трамвай, троллейбус, станки, краны и т. д.) желательно использовать экономичные источники питания с регулируемым выходным напряжением. Получить источник питания с высоким к.п.д. можно, если использовать в выпрямителе вентиль с ключевой характеристикой (включено - r-> 0, выключено -r-> ∞).

Блок-схема регулируемого выпрямителя представлена на рис. 32.1, принцип действия поясняется временными диаграммами (рис. 32.2). На однополупериодный выпрямитель подается переменное напряжение  $U_{\sim}$ . Нерегулируемый выпрямитель имеет на выходе одну положительную полуволну (рис. 32.2,  $U_{\text{max}}$  - пунктирная линия). В регулируемом выпрямителе использован управляемый вентиль, который даже при положительной полуволне пропускает ток только тогда, когда на него подан управляющий импульс. В схеме РОВ использован фазовращатель, который позволяет регулировать фазовый сдвиг  $\varphi_{3a\pi}$  напряжения  $U_{\varphi}$  относительно  $U_{\sim}$  (рис. 32.2) в широких пределах.

При переходе напряжения  $U_{\Phi}$  с минуса на плюс формирователь вырабатывает импульс (рис.32.2)  $U_{\text{vnp}}$ , который включает управляемый вентиль (его сопротивление r ≈0) и оставшуюся часть полупериода, на выходе выпрямителя действует напряжение  $U_{\text{max}}$  (рис. 32.2).

![](_page_23_Figure_4.jpeg)

Рис. 32.1. Блок-схема регулируемого выпрямителя

1.2. Принцип действия тиристора. В качестве управляемого вентиля в схемах регулируемых выпрямителей используется тиристор (рис. 32.3), представляющий собой 4-слойную структуру.

![](_page_24_Figure_0.jpeg)

Рис. 32.2 Временные диаграммы напряжений

Один из трех  $p-n$  - переходов  $(p_1-n_1, n_1-p_2, n_1-p_2)$  при любой полярности анодного напряжения заперт, о чем говорят кривые  $U_{\sigma 6p}$ и прямого напряжения (участок 01). Таким образом, при любой полярности напряжения тиристор заперт.

![](_page_24_Figure_3.jpeg)

Рис. 32.3. Тиристор: а - структура; б - вольт-амперная характеристика; в - условное изображение

Однако превышение напряжения  $U_{\alpha\beta\rho}$  свыше допустимой величины приведет к пробою и выходу тиристора из строя, а прямого напряжения свыше  $U_{np}$  вызывает включение тиристора (рис. 32.3, б) и переход его на рабочий участок 2-3.

При подаче управляющего напряжения (в виде импульса) включение происходит при меньших напряжениях и, наконец, при токе управления большем, чем ток спрямления  $I_{\text{vnp \text{ }cmp}}$ , характеристика тиристора имеет вид диодной (0-2-3) - тиристор включен.

1.3. Основные параметры и характеристики выпрямителя. Охарактеризовать рабочие свойства регулируемого выпрямителя можно совокупностью коэффициентов и характеристик.

Среднее напряжение нагрузки

$$
U_{H\,cp} = \frac{1}{T} \int_{0}^{180 - \varphi_{3ab}} U_m \sin \omega t dt \quad , \tag{32.1}
$$

определяемое по выражению (32.1), имеет следующую зависимость от угла задержки управляющего импульса:

$$
U_{H\,cp} = \frac{U_m}{2\pi} \left( 1 + \cos\varphi_{\text{300}} \right) \,. \tag{32.2}
$$

Коэффициент выпрямления показывает, во сколько раз среднее напряжение нагрузки меньше амплитуды переменного напряжения (рис.32.2, кривые  $U_{-}$  и  $U_{\text{shx}}$ ):

$$
k_B = \frac{U_{^{HCD}}}{U_m} = \frac{1}{2\pi} \left( 1 + \cos \varphi_{3a\partial} \right) \,. \tag{32.3}
$$

При угле задержки  $\varphi_{3a} = 0$  выпрямитель работает как обычный однополупериодный выпрямитель:  $k_B = 1/\pi$ .

Коэффициент пульсации показывает отношение амплитуды пульсации к среднему напряжению нагрузки:

$$
k_{\Pi} = \frac{U_{\Pi}}{U_{\text{K}cp}}\tag{32.4}
$$

Максимальная величина пульсации достигает при  $\varphi_{3a\mu} = 90^\circ$ .

$$
\max k_{\Pi} = \frac{U_{m/2}}{U_{m/2\pi}} = \pi
$$
 (32.5)

Максимальная величина коэффициента пульсации показывает, что амплитуда пульсации в  $\pi$  раз больше среднего напряжения, т. е. необходим высококачественный фильтр для получения постоянного напряжения. Максимальное обратное напряжение на вентиле

$$
U_{\text{ofp max}} = U^*_{m} = \frac{2\pi}{1 + \cos\varphi_{3\alpha\delta}} U_{\mu cp}
$$
 (32.6)

показывает, что обратное напряжение тиристора в несколько раз больше среднего.

Внешняя характеристика выпрямителя показывает зависимость напряжения на выходе выпрямителя от тока нагрузки (рис. 32.4) и достаточно жестка. Падение напряжения нагрузки обусловлено уменьшением вторичного напряжения  $U$  на трансформаторе и падением напряжения на тиристоре

$$
U_{H\ cp} = U_{H\ cp}(0) - I_{H\ cp}\, r_H,
$$

где r<sub>н</sub> - приведенное сопротивление трансформатора и тиристора.

Коэффициент полезного действия выпрямителя достаточно высок, так как определяется в основном потерями в трансформаторе и расходами энергии на фазовращатель и формирователь. Падение мощности на тиристоре W<sub>0</sub> мало, поскольку в выключенном состоянии очень мал ток через него, а во включенном мало падение напряжения. Типичный график  $\eta = f(I_{HCD})$  представлен на рис.32.4.

![](_page_26_Picture_7.jpeg)

Рис. 32.4. Характеристики регулируемого выпрямителя

#### 2. Экспериментальная установка

Экспериментальная установка содержит собственно регулируемый выпрямитель, ваттметр для измерения потребляемой выпрямителем мощности, вольтметр напряжения нагрузки, амперметр и осциллограф (рис. 32.5). Регулируемый выпрямитель собран на тиристоре Д238 по однополупериодной схеме. Мостовой фазоврашатель (два плеча - обмотки трансформатора, два других плеча - переменный резистор г и емкость С) позволяет задавать запаздывание от 0 до 150°. Формирователь импульсов собран на усилителе с большим коэффициентом усиления. Управляющий импульс формируется с помощью емкостно-резисторной цепочки.

![](_page_27_Figure_2.jpeg)

![](_page_27_Figure_3.jpeg)

Рис. 32.5. Схема лабораторной установки

#### 3. Порядок выполнения работы

1. Ознакомиться с установкой, записать основные параметры приборов.

2. Задавая несколько значений  $\varphi_{\text{rad}} = 0$ , 45, 90, 135° снять для каждого из них показания приборов при различных  $I_{HCD}$  ( $\varphi_{300}$  задается по осциллографу, изменяя сопротивление резистора r).  $I_{\kappa c\rho}$  изменяется сопротивлением резистора  $R_n$ . Данные занести в табл. 32.1.

Таблица 32.1

![](_page_28_Picture_75.jpeg)

3. Снять с осциллографа диаграммы напряжений нагрузки (при  $I_{Hcp} = 0$ ) импульсы управляющего напряжения.

#### 4. Содержание отчета

1. Перечень приборов и оборудования с указанием основных параметров.

2. Таблица с экспериментальными данными. Сравнить измеренные значения  $U_{\text{H CD}}$  при различных  $\varphi_{\text{sad}}$  и расчетные по формуле (32.2). Рассчитать  $k_B$ ,  $k_{\Pi max}$ ,  $U_{\phi \delta p max}/U_{Hcp}$ ,  $W_0 = I_{Hcp}$ .  $U_{Hcp}$  и  $\eta = W_0/W$ .

3. Характеристики  $U_{wcp} = f(I_{wcp})$  и  $\eta = f(I_{wcp})$  при различных значениях строятся на одной координатной сетке. По ним определить  $\varphi_{3a\delta}$ , приведенное (внутреннее) сопротивление выпрямителя.

- 4. Осциллограммы напряжений на нагрузке.
- 5. Схема соединений.

6. Сделать выводы о проделанной работе.

#### 5. Вопросы для допуска к работе

1. Какой выпрямитель называют регулируемым?

2. Где применяются регулируемые выпрямители?

3. Как снимается характеристика  $U_{HCD} = f(I_{HCD})$ ?

4. Как снимается характеристика  $\eta = f(I_{Hcp})$ ?<br>5. С какой целью в схему включен ваттметр?

6. Почему приборы, измеряющие  $U_{HCD}$  и  $I_{HCD}$ , относятся к приборам магнитоэлектрической системы?

7. Как измерить амплитуду напряжения с помощью осциллографа?

### 6. Вопросы к защите

1. Объясните принцип действия регулируемого выпрямителя.

2. Поясните назначение элементов на блок-схеме регулируемого выпрямителя.

3. В каком случае можно получить высокий к.п.д. выпрямителя?

4. Что такое тиристор? Объясните принцип его действия.

5. Поясните вольт-амперную характеристику тиристора.

6. Что такое коэффициент выпрямления? Как на него влияет схема выпрямления?

7. Что такое коэффициент пульсации? Как его величина изменяется с изменением  $\varphi_{\text{rad}}$  и схемы выпрямления?

8. Какую роль играет величина обратного напряжения?

9. Объясните ход внешней характеристики выпрямителя  $U_{Hcp} = f(I_{Hcp})$ .

10.Объясните ход кривой  $\eta = f(I_{Hcp})$ .

11. Что изменится в работе регулируемого выпрямителя, если поменять концы, идущие от фазовращателя к формирователю?

#### ЛАБОРАТОРНАЯ РАБОТА №33

### ИССЛЕДОВАНИЕ ПАРАМЕТРИЧЕСКОГО СТАБИЛИЗАТОРА НАПРЯЖЕНИЯ

Цель работы: 1. Ознакомиться с принципом действия, режимами работы и характеристиками параметрического стабилизатора.

2. Практически ознакомиться с методами испытаний параметрических стабилизаторов, получить инженерные навыки анализа технических параметров стабилизаторов.

### 1 . Теоретические основы эксперимента

*1.1. Назначение параметрических стабилизаторов напряжения.* Параметрические стабилизаторы нашли широкое применение в качестве источников опорного напряжения в компенсационных стабилизаторах, в измерительных преобразователях и т.д. Они характеризуются малой потребляемой мощностью.

Сущность параметрического метода стабилизации заключается в том, что при изменении входного напряжения одновременно изменяются параметры нелинейных элементов, входящих в схему стабилизатора, таким образом, что относительное изменение выходного напряжения значительно меньше относительного изменения входного напряжения.

В качестве нелинейных элементов могут использоваться газоразрядные приборы, феррорезонансные устройства, а также кремниевые стабилитроны, получившие наибольшее распространение и применяемые для стабилизации напряжения от единиц до сотен вольт при работе в диапазоне токов от микроампер до единиц ампер.

*1.2. Основные электрические параметры стабилизаторов.* Рассматривая параметрический стабилизатор как четырехполюсник (рис.33.1), можно записать для него уравнения:

$$
U_2 = f(U_1, R_H, \omega; T; t),
$$
  
\n
$$
I_2 = f(U_1, R_H, \omega; T; t),
$$
\n(33.1)

![](_page_30_Figure_7.jpeg)

#### Рис. 33.1. Обобщенная схема параметрического стабилизатора

гле ф - частота входного напряжения;

 $U_2, I_2$ , - выходные напряжение и ток стабилизатора;

 $U_1, I_1$ , - входные напряжение и ток стабилизатора;

Т - температура окружающей среды;

t - время работы стабилизатора.

Основными влияющими факторами, характеризующими качество стабилизатора, являются  $U_1$ , и  $R_H$ . При постоянных  $\omega$ , T, t изменения выходных параметров можно записать следующим образом:

$$
dU_2 = \frac{dU_2}{dU_1} dU_1 + \frac{dU_2}{dR_H} dR_H,
$$
  
\n
$$
dI_2 = \frac{dI_2}{dU_1} dU_1 + \frac{dI_2}{dR_H} dR_H,
$$
\n(33.2)

Относительные изменения выходных параметров определим из уравнений (33.2):

$$
\frac{dU_2}{U_2} = \frac{dU_2}{dU_1} \frac{U_1}{U_2} \frac{dU_1}{U_1} + \frac{dU_2}{U_2} \frac{dR_H}{dR_H},
$$

$$
\frac{dI_2}{I_2} = \frac{dI_2}{I_2} \frac{dU_1}{dU_1} + \frac{dI_2}{I_2} \frac{dR_H}{dR_H}.
$$

Из этих выражений можно установить основные электрические параметры стабилизатора:

$$
\lambda = \frac{U_2}{U_1}
$$
 - коэффициент передачи постоянного напряжения с входа

на выход параметрического стабилизатора;

 $K_{cm} = \frac{dU_1}{dU_2}$ - коэффициент стабилизации выходного напряжения

стабилизатора;

$$
K_{\mathcal{C}} = \frac{dU_1}{U_1} \bigg/ \frac{dU_2}{U_2} - \text{относительный коэффициент стабилизации}
$$

выходного напряжения параметрического стабилизатора;

 $R_{g} = \frac{dU_2}{dI_2}$ - выходное сопротивление параметрического стаби-

лизатора напряжения;

$$
R_{\text{ex}} = \frac{dU_1}{dI_1}
$$
 - входное сопротивление параметрического стаби-

лизатора напряжения;

$$
\eta = \frac{U_2}{U_1} \frac{I_2}{I_1}
$$
 - коэффициент полезного действия стабилитрона;

 $I_{2\max} - I_{2\min}$ - диапазон рабочих токов стабилизатора;

$$
R_{\partial} = \frac{dU}{dI}
$$
 - дифференциального сопротивление стабилитрона.

Указанные параметры стабилизатора могут изменяться во времени ввиду нестабильности элементов схемы (например, при их старении).

1.3. Принцип действия параметрического стабилизатора напряжения. На рис.33.2 приведена принципиальная схема параметрического стабилизатора напряжения, а на рис.33.3 - его основные характеристики.

![](_page_32_Figure_9.jpeg)

Рис. 33.2. Схема параметрического стабилизатора

Стабилитрон V/ включается параллельно нагрузочному сопротивлению R<sub>H</sub>, а в неразветвленную часть цепи для ограничения тока VД включается ограничивающий балластный резистор

 $R_0 = R_{\delta} = \frac{U_1 - U_2}{I_{\text{cm}}}$ . При увеличении  $U_1$  возрастает  $I_{cm}$  и большая

часть приращения входного напряжения  $U_1$  компенсируется падением напряжения на ограничивающем резисторе  $R_0$ :

![](_page_33_Figure_0.jpeg)

Рис. 33.3. Вольт-амперная характеристика стабилитрона и графики напряжений в элементах схемы стабилизатора

$$
U_{R_0} = (I_{cm} + I_2) \cdot R_0.
$$

Выходное напряжение при этом остается почти постоянным и равным

$$
U_2 = U_1 - U_{R_0} \approx \text{const}
$$
.

Всякое увеличение тока через нагрузку при изменении  $R_H$  ( $U_I$  = const) сопровождается равным уменьшением тока  $I_{cm}$ стабилитрона, и наоборот, уменьшение  $I_2$  приводит к увеличению  $I_{cm}$ . В результате общий ток  $I_1 = I_{cm} + I_2 =$  const и, следовательно,  $U_2 = U_1 - U_{R_0} \approx \text{const}.$ 

1.4. Основные расчетные соотношения. Для определения требований к параметрам элементов параметрического стабилизатора можно воспользоваться вольт-амперными характеристиками рис.33.3 и записать:

$$
K_c = \frac{\Delta U_1}{U_1} / \frac{\Delta U_2}{U_2} = \lambda K_{cm},
$$
  

$$
K_c \approx \frac{R_0}{R_d} \lambda, \quad T.K.R_0 >> R_c, \quad R_c = \frac{U_2}{I_{cm}}.
$$
 (33.3)

Из выражения (33.3) следует, что для увеличения коэффициента  $K_c$  стабилизации необходимо увеличивать сопротивление  $R_0$  и 34

использовать стабилитроны с малым дифференциальным сопротивлением. Однако увеличение  $R_0$  приводит к необходимости увеличения входного напряжения, при этом ухудшается п стабилизатора.

### 2. Описание принципиальной схемы параметрического стабилизатора напряжения

На рис.33.4 приведена принципиальная схема параметрического стабилизатора напряжения, реализованная в лабораторной установке. Предельные значения контролируемых величин у измерительных приборов указаны на рисунке и на лицевой панели лабораторной установки.

Регулировка входного напряжения  $U_1$  осуществляется с помощью потенциометра П<sub>1</sub>. Изменения балластного сопротивления осуществляются переключателем П<sub>2</sub>, а нагрузочного сопротивления - переключателем П<sub>3</sub>.

### 3. Вопросы для допуска к работе

1. Какие параметрические стабилизаторы используются?

2. Перечислить факторы, влияющие на качество стабилизации, и записать выражения изменения выходных параметров от этих факторов.

3. Что такое коэффициент передачи постоянного напряжения параметрического стабилизатора?

4. Что такое абсолютный и относительный коэффициенты стабилизации выходного напряжения параметрического стабилизатора?

5. Что такое выходное и входное сопротивления параметрического стабилизатора?

6. Коэффициент полезного действия стабилитрона?

7. Как определить диапазон рабочих токов стабилитрона?

8. Как рассчитать по вольт-амперной характеристике стабилитрона его дифференциальное сопротивление?

![](_page_35_Figure_0.jpeg)

Рис.33.4. Схема лабораторной установки

### 4. Порядок выполнения работы

1. Ознакомиться с принципом действия и устройством параметрических стабилизаторов напряжения по данному руководству. Выполнить испытания параметрических стабилизаторов на стенде, схема которого приведена на рис.33.4.

2. Снять внешние характеристики  $U_2 = f(I_2)$  стабилизатора при  $U_{1\mu\alpha\mu}$ =const и  $U_1' = 1.5 U_{1\mu\alpha\mu}$  для трех значений балластных сопротивлений  $R_8$ , изменяя ток нагрузки в пределах  $(0, 28...0, 8)I_{\text{HOM}}$ , где номинальное значение тока  $I_{\text{max}}$  нагрузки соответствует среднему значению нагрузочного сопротивления. Результаты занести в табл. 33.1.

Таблица 33.1

![](_page_36_Picture_63.jpeg)

3. Снять характеристики  $U_2 = f(U_1)$  при  $I_2 = 0, 2$   $I_{\text{max}}$  $I'_2 = 0.8 I_{\text{HOM}}$ . Данные занести в табл. 33.2

Таблица 33.2

![](_page_36_Picture_64.jpeg)

4. Рассмотреть и зарисовать осциллограммы изменения входного и выходного напряжений стабилизатора (с помощью осциллографа).

#### 5. Содержание отчета

1. Графики характеристик  $U_2 = f(U_1), U_2 = f(I_2)$ .

2. Осциллограммы изменения входного и выходного напряжений стабилизатора ( с помощью осциллографа ).

3. Таблицы 33,1 и 33.2.

4. Вычислить параметры стабилизатора:  $R_0 = R_8$ ,  $\lambda$ ,  $K_{cm}$ ,  $K_c$ ,  $R_d$ ,  $R_e, R_{\rm av}, \eta$ .

#### 6. Вопросы к защите

1. Изложить принцип работы параметрического стабилизатора напряжения.

2. Определить основные электрические параметры стабилизаторов напряжения.

3. Обосновать выбор величины ограничивающего (балластного) резистора.

4. Обосновать методы повышения коэффициента стабилизации параметрических стабилизаторов.

5. Обосновать методику экспериментального определения основных параметров стабилизаторов.

6 . Перечислить основные дестабилизирующие факторы и особенности компенсации их влияния.

### ИЗМЕРЕНИЕ АМПЛИТУДЫ ИССЛЕДУЕМЫХ СИГНАЛОВ С ПОМОЩЬЮ ОСЦИЛЛОГРАФА С1-76

Для обеспечения максимальной точности измерения рекомендуется соблюдать следующие условия:

в измеряемый участок сигнала должен занимать возможно большую часть рабочего поля экрана, чтобы уменьшить погрешность отсчета при измерении;

• произведите измерения амплитуды по вертикальной осевой линии шкалы, что позволяет исключить погрешность за счет геометрических искажений, в наибольшей степени проявляющихся при максимальном размахе изображения на краях рабочей части экрана;

• произведите измерение с учетом толщины линии луча.

Установите перед измерением ручку\в положение **Т.** В этом случае коэффициент отклонения по вертикали калиброван. Проверьте калибровку коэффициента отклонения усилителя вертикального отклонения по внутреннему калибратору. Установите переключателем V/cm и его множителем размер изображения в рабочей части экрана не менее 2,4 см. Совместите при помощи ручек  $\updownarrow$  и  $\leftrightarrow$  изображение сигнала с делениями шкалы и отсчитайте значение изображения по вертикали в сантиметрах. При этом значение исследуемого сигнала в вольтах равно произведению измеренного значения в сантиметрах на коэффициент отклонения в вольтах на сантиметр и его множитель. При работе с выносным делителем 1:10 полученный результат умножается на 10.

Выключите осциллограф после работы с помощью тумблера СЕТЬ.

## **СХЕМОТЕХНИЧЕСКОЕ МОДЕЛИРОВАНИЕ ЛАБОРАТОРНЫХ РАБОТ В СИСТЕМЕ Electronics Workbench**

#### ЛАБОРАТОРНЫЕ РАБОТЫ № 31, 32

### ПОЛУПРОВОДНИКОВЫЕ **диоды и** ВЫПРЯМИТЕЛЬНЫЕ УСТРОЙСТВА

Перед выполнением работы необходимо внимательно ознакомиться со всеми возможностями программы Electronics Workbench, описанными в данном руководстве.

Цель работы. Исследование напряжения и тока при прямом и обратном смещении р-п-перехода; построение и исследование ВАХ для полупроводникового диода; анализ процессов в схеме выпрямительного диодного моста; исследование осциллограмм входного и выходного напряжений для мостового выпрямителя.

### 1. Порядок выполнения работы

#### *Измерение напряжения и вычисление тока через диод*

Измерять напряжение на диоде в схеме рис.1, подсоединяя к диоду через резистор источники напряжения различного значения. Ток диода при этом можно вычислять из выражения

$$
I_{np} = \frac{E - U_{np}}{R},
$$

где  $I_{np}$  - ток диода в прямом направлении,  $E$  - напряжение источника питания,  $U_{np}$  - напряжение на диоде в прямом направлении.

Изменив полярность включения диода (рис. 2), можно снять ВАХ диода по той же методике в обратном направлении;

$$
I_{o6} = \frac{E - U_{o6}}{R},
$$

где  $I_{\alpha\beta}$  - ток диода в обратном направлении,  $U_{\alpha\beta}$  - напряжение на диоде в обратном направлении.

40

![](_page_40_Figure_0.jpeg)

Рис. 1.1- резистор; 2 - мультиметр; 3 - диод; 4 - источник постоянного напряжения; 5 - заземление; 6 - соединяющий узел

![](_page_40_Figure_2.jpeg)

Рис. 2

Мультиметр используется для измерения:

- напряжения (постоянного и переменного);
- тока (постоянного и переменного);
- сопротивления;

• уровня напряжения в децибелах. Получение ВАХ на экране осциллографа:

![](_page_41_Figure_0.jpeg)

![](_page_41_Figure_1.jpeg)

#### Краткие теоретические сведения

Если включить на выход любого из выпрямителей фильтр, то переменная составляющая выходного напряжения будет ослаблена.

Среднее значение выходного напряжения  $U_d$  выпрямителя с емкостным фильтром может быть приближенно оценено по соотношению:

$$
U_d (U_{2max} + U_{2min})/2 = U_{2max} - \Delta U_2/2,
$$

где  $U_{2max}$  и  $U_{2min}$  максимум и минимум выходного напряжения,

$$
\Delta U_2 = U_{2max} - U_{2min} .
$$

Для оценки качества фильтра обычно используют коэффициент пульсаций q выходного напряжения, который вычисляется из соотношения

$$
q = (\Delta U_2 / U_d)^* 100\% .
$$

На рис. 4 и 5 показаны соответственно однополупериодный и двухполупериодный выпрямители с емкостным фильтром на выходе.

![](_page_42_Figure_0.jpeg)

Рис. 4

![](_page_42_Figure_2.jpeg)

Рис. 5

#### Порядок проведения экспериментов

### *Эксперимент 1, Определение коэффициента пульсаций однополуперйодного выпрямителя*

1 . Откройте файл с9 051. (рис. 4). На вход А осциллографа подается входное напряжение, а на вход В - выходное. Измерьте максимум выходного напряжения  $U_{2\text{max}}$  и разность между максимумом и минимумом выходного напряжения  $\Delta U_2$ . Зарисуйте осциллограммы в раздел "Результаты экспериментов".

2. Вычислите среднее значение выходного напряжения  $U_d$  по результатам измерений. Результат запишите в раздел "Результаты экспериментов".

3. Запишите постоянную составляющую выходного напряжения по показаниям мультиметра. Сравните значения, полученные обоими методами.

4. Вычислите коэффициент пульсаций выходного сигнала.

### *Эксперимент* 2. *Определение коэффициента пульсаций однополупериодного выпрямителя при изменении емкости фильтра*

1. Отключите мультиметр в схеме (рис. 4). Установите емкость конденсатора равной 100 мкФ. Включите схему. Измерьте максимум выходного напряжения и разность между максимумом и минимумом напряжений на выходе выпрямителя по показаниям осциллографа. Результат запишите в раздел "Результаты экспериментов".

2. Вычислите среднее значение напряжения  $U_d$ .

3. Вычислите коэффициент пульсаций выходного напряжения.

### *Эксперимент 3. Определение коэффициента пульсаций*  $\boldsymbol{\delta}$ однополупериодного выпрямителя при изменении тока *нагрузки*

1. Установите емкость конденсатора в схеме (рис. 4) равной 470 мкФ. Измените сопротивление резистора нагрузки до 200 Ом.

Включите схему. Измерьте максимум выходного напряжения и разность между максимумом и минимумом напряжений на выходе выпрямителя по показаниям осциллографа. Результат запишите в раздел "Результаты экспериментов".

2. Вычислите среднее значение напряжения  $U_d$ .

3. Вычислите коэффициент пульсаций выходного напряжения.

### *Эксперимент 4. Определение коэффициента пульсаций*  $\partial$ вухполупериодного выпрямителя

1. Откройте файл с9052. На вход А осциллографа подается входное напряжение, а на вход В - выходное. Измерьте максимум выходного напряжения  $U_{2m\alpha x}$  и разность между максимумом и минимумом выходного напряжения  $\Delta U_2$ . Зарисуйте осциллограммы в раздел "Результаты экспериментов".

2. Вычислите среднее значение напряжения  $U_d$ .

3. Вычислите коэффициент пульсаций выходного напряжения.

### 2. Мостовая схема при активной нагрузке

Схема приведена на рис. 6. На рис. 7 показаны временные диаграммы, отражающие работу схемы диодного моста на активную нагрузку:

а) Напряжение и ток во вторичных обмотках трансформатора.

б) Напряжение и ток в нагрузке.

в) Ток диода.

г) Обратное напряжение на диоде.

д) Напряжение и ток в первичной обмотке.

В мостовой схеме обратное напряжение на диоде, если пренебречь прямым падением напряжения на нем, определяется напряжением на вторичной обмотке трансформатора:

$$
U_{b\max} = \sqrt{2E_2} = \frac{\pi}{2} E_d.
$$

![](_page_45_Figure_0.jpeg)

![](_page_45_Figure_1.jpeg)

Обратное напряжение в мостовой схеме при том же значении выпрямленного напряжения  $U_d$  в 2 раза меньше, чем в схеме с отводом от средней точки.

Формы токов первичной и вторичной обмоток одинаковы. Поэтому действующее значение тока первичной обмотки связано со средним значением тока в диоде тем же коэффициентом, что и в схеме с отводом от средней точки. Расчетные мощности в обоих обмотках также равны:

$$
S_{TP} = S_1 = S_2 = 1,23P_d
$$

При экспериментальной проверке в Electronics Workbench используется модель диода "ideal", в которой прямое падение напряжения  $U_{np}$  на диоде не равно нулю, а составляет приближенно 0,8 В. Поэтому для точного расчета среднего значения выходного напряжения необходимо использовать следующее выражение:

$$
U_d = \frac{2\sqrt{2E_2}}{\pi} - U_{\Pi P} = 0.9E_2 - U_{\Pi P}.
$$

В связи с этим необходимо скорректировать все остальные расчетные формулы. Однако погрешность, вызванная неидеальностью диода не превышает 5%. Это вполне удовлетворительно для проведения инженерных расчетов.

![](_page_46_Figure_0.jpeg)

Рис. 7

Выпрямленное напряжение содержит постоянную и переменную составляющие.

При достаточно большой величине емкости и индуктивности фильтров на их реактивных сопротивлениях падает большая часть переменной составляющей напряжения. Индуктивность в сочетании с конденсатором образует Г-образный фильтр с лучшим качеством фильтрации напряжения.

В однополупериодных схемах частота пульсаций  $f_a$  выходного напряжения равна частоте питающей сети  $f$ , в двухполупериодных схемах она вдвое превосходит частоту питающей сети *(/\* = 2/) .

Выходное напряжение выпрямителя представляет собой сумму гармоник, кратных частоте сети. В двухполупериодном выпрямителе наибольшую амплитуду имеет первая (основная) гармоника, равная удвоенной частоте сети. Применительно к ней и ведется расчет фильтров.

Отношение амплитуды первой гармоники  $U_{Ilmax}$  выпрямленного напряжения к среднему значению выпрямленного напряжения  $U_d$ принято называть коэффициентом пульсаций *q\.* Для напряжения на выходе двухполупериодного выпрямителя, работающего на активную нагрузку (без фильтра), этот коэффициент равен:

$$
q_1 = U_{11\text{max}} / U_d = 2/3
$$

Допускаемый коэффициент пульсаций на выходе фильтра

$$
q_2 = U_{12\,\text{max}} / U_{d2}
$$
,

где  $U_{d2}$  - среднее значение напряжения на выходе фильтра,  $U_{12max}$  амплитуда первой гармоники этого напряжения.

Отношение коэффициентов пульсаций на входе и выходе фильтра называется коэффициентом сглаживания:

$$
s = \frac{q_1}{q_2}
$$

При применении индуктивного фильтра (рис. 7, а) первая гармоника переменной составляющей напряжения на выходе выпрямителя распределяется между индуктивным сопротивлением фильтра  $X_L$  и нагрузочным сопротивлением  $R_{\Pi P}$ . Когда  $X_L \gg R_{\Pi P}$  пульсации выпрямленного напряжения на сопротивлении нагрузки R<sub>ПР</sub> малы (рис. 7, б). В двухполупериодной схеме коэффициент сглаживания равен:

$$
s = \frac{U_{11\text{max}}}{U_{12\text{max}}} = \frac{I_{1\text{max}}\sqrt{R_d^2 + (2\omega L)^2}}{I_{1\text{max}}R_d} = \frac{\sqrt{R_d^2 + (2\omega L)^2}}{R_d}
$$

Зная коэффициент пульсаций и сопротивление нагрузки  $R_{HP}$ , величину индуктивности L можно найти по формуле

$$
L = \frac{sR_d}{2\omega} = \frac{q_1R_d}{2q_2\omega} = \frac{R_d}{3q_2\omega}.
$$

Для больших значений коэффициентов сглаживания *s* емкость конденсатора С или индуктивность катушки L простейших фильтров будут велики, что приведет к очень большим габаритам фильтра. В этом случае рационально применить Г-образный фильтр. Суммарный объем конденсатора и катушки индуктивности в этом случае получается меньше, чем объем одного конденсатора в емкостном фильтре или объем катушки индуктивном фильтре. Для расчета Гобразного фильтра используется выражение

$$
LC = \frac{s}{4\omega^2},
$$

где со - частота первой гармоники выпрямленного напряжения,  $L$  и  $C$  определяются из выражения  $\omega L = 1/\omega C$ .

#### **ЛАБОРАТОРНАЯ РАБОТА № 33**

### ИССЛЕДОВАНИЕ ПАРАМЕТРИЧЕСКИХ СТАБИЛИЗАТОРОВ НАПРЯЖЕНИЯ

Цель работы: 1. Построение обратной ветви вольт-амперной характеристики стабилитрона и определение напряжения стабилизации.

2. Вычисление тока и мощности, рассеиваемой стабилитроном.

3. Определение дифференциального сопротивления стабилитрона по вольт-амперной характеристике.

4. Исследование изменения напряжения стабилитрона при изменении входного напряжения в схеме параметрического стабилизатора.

5. Исследование изменения напряжения на стабилитроне при изменении сопротивления в схеме параметрического стабилизатора.

#### Приборы и элементы

Функциональный генератор Мультиметр Осциллограф Источник постоянного напряжения Стабилитрон 1N473 Резисторы

#### Краткие теоретические сведения

При подключении стабилитрона к источнику постоянного напряжения через резистор получается простейшая схема параметрического стабилизатора (рис. 1). Ток  $I_{cm}$  стабилитрона может быть определен вычислением падения напряжения на резисторе R, как это было описано в эксперименте 1:

$$
I_{cm} = (E - U_{cm})/R.
$$

Напряжение стабилизации  $U_{cma6}$  стабилитрона определяется точкой на вольт-амперной характеристике, в которой ток стабилитрона резко увеличивается.

Мощность рассеивания стабилитрона Р<sub>ст</sub> вычисляется как произведение тока  $I_{cm}$  на напряжение  $U_{cm}$ .

$$
P_{cm} = I_{cm} U_{cm}.
$$

Дифференциальное сопротивление стабилитрона вычисляется так же, как для диода, по наклону вольт-амперной характеристики.

![](_page_49_Figure_7.jpeg)

Pис.1

#### Порядок проведения экспериментов

*Эксперимент 1. Измерение напряжения и вычисление тока через стабилитрон*

1. Откройте файл с9021 (рис. 1). Измерьте значение напряжения *и^щ* на стабилитроне при значениях ЭДС источника, приведенных в таблице раздела "Результаты измерений", и занесите результаты измерений в ту же таблицу.

2. Вычислите ток I<sub>cr</sub> стабилитрона для каждого значения напряжения  $U_{cm}$ . Результаты вычислений занесите в таблицу.

3. По данным таблицы постройте вольт-амперную характеристику стабилитрона.

4. Оцените по вольт-амперной характеристике стабилитрона напряжение стабилизации.

5. Вычислите мощность  $P_{cm}$ , рассеиваемую на стабилитроне при напряжении *Е = 20 В.*

6. Измерьте наклон ВАХ в области стабилизации напряжения и оцените дифференциальное сопротивление стабилитрона в этой области.

### *Эксперимент 2. Получение нагрузочной характеристики параметрического стабилизатора*

1 . Подключите резистор *Ri=15* Ом параллельно стабилитрону. Значение источника ЭДС установите равным 20В. Включите схему. Запишите значение напряжения  $U_{cm}$  на стабилитроне в раздел "Результаты экспериментов".

2. Повторите опыт при коротком замыкании и при сопротивлениях резистора *Ri* 300 Ом, 600 Ом, 1 кОм.

3. Рассчитайте ток  $I<sub>I</sub>$  через резистор  $R$ , включенный последовательно с источником, ток *Ii* через резистор *Ri* и ток стабилитрона  $I_{CT}$  для каждого значения  $R_L$  из таблицы, приведенной в разделе "Результаты экспериментов". Результаты занесите в таблицу.

Эксперимент 3. Получение ВАХ стабилитрона на экране осииллографа

Откройте файл с9 022 (рис. 2). Включите схему. Запишите в экспериментальные данные напряжение стабилизации, полученное из графика на экране осциллографа.

![](_page_51_Picture_2.jpeg)

Рис. 2

#### Результаты экспериментов

Эксперимент 1. Измерение напряжения и вычисление тока через стабилитрон

1...3. Данные для построения ВАХ стабилитрона.

![](_page_51_Picture_64.jpeg)

4. Построение ВАХ стабилитрона.

5. Напряжение стабилизации.

6. Мощность рассеивания стабилитрона  $P_{cm}$  при напряжении  $E = 20 B$ .

7. Дифференциальное сопротивление стабилитрона, определенное по наклону графика в рабочей области.

#### Эксперимент 2. Измерение точек нагрузочной характеристики параметрического стабилизатора

Напряжение стабилитрона  $U_{cm}$  и значения  $I_1$ ,  $I_1$ ,  $I_{cm}$  при  $E=20$  В:

![](_page_52_Picture_53.jpeg)

Эксперимент 3. Получение ВАХ на экране осииллографа Напряжение стабилизации, определенное из вольт-амперной характеристики, полученной при помощи осциллографа:

![](_page_52_Figure_8.jpeg)

#### Вопросы

1. Сравните относительное изменение напряжения на стабилитроне с относительным изменением питающего напряжения. Оцените степень стабилизации.

2. Влияет ли значение сопротивления нагрузки на степень стабилизации выходного напряжения стабилизатора?

3. Как изменяется напряжение стабилитрона *Uct,* когда ток стабилитрона становится ниже 20 тА?

4. Каково значение тока стабилитрона  $I_{cm}$  при входном напряжении 15 В?

5. Каково значение тока стабилитрона  $I_{cm}$  при значении сопротивления  $R = 200$  Om?

6. Как изменяется напряжение *Ucm* на выходе стабилизатора, при уменьшении сопротивления  $R$ ?

#### **СПИСОК ИСПОЛЬЗУЕМОЙ ЛИТЕРАТУРЫ**

1. *Немцов М.В.* Электротехника и электроника. -М.: МЭИ,  $2004 - 600$  c.

2. *Глазенко ТА. Прянишников В.А.* Электротехника и основы электроники. Учебное пособие для неэлектротехнических специальностей вузов. -М.: Высш. шк., 1996. - 66 с.

3. Электротехника / Под. ред. *В.Г. Герасимова.* -М.: Высш. шк., 1985.-480 с.

4. Основы промышленной электроники: Учебник для неэлектротехнических специальностей вузов/5.7Т *Герасимов* и др.; Под. ред. *В.Г. Герасимова.* -3-е изд. перераб. и доп. - М: Высш. шк., 1986.- 336 с.

5. Сборник задач по электротехнике и основам электроники: Учебное пособие для вузов / Под ред. *В.Г. Герасимова.* - М: Высш. шк., 1987.

6. Электротехника и электроника в экспериментах и упражнениях. Практикум по Electronics Workbench/Под ред. *Д. И. Панфилова. -* М.: Додэка, 2001. - Т.1. - 304 с.

*Учебное издание*

### ЛАБОТАТОРНЫЙ ПРАКТИКУМ **по** ЭЛЕКТРОНИКЕ Часть 1

Составитель *Лиманова Наталия Игоревна*

*Ответственный редактор д-р техн. наук. НЕ. Конюхов*

Редактор Л. Я. Чегодаева Компьютерная верстка О. А. Ананьев

Подписано в печать 29.05.2006 г. Формат 60x84 1/16. Бумага офсетная. Печать офсетная. Усл.печ.л. 2,9. Усл.кр.-отт. 3,0. Уч.-изд.л. 3,5. Тираж 200 экз. Заказ 65, Арт. С-64/2006.

Самарский государственный аэрокосмический университет. 443086 Самара, Московское шоссе, 34.

РИО Самарского государственного аэрокосмического университета. 443086 Самара, Московское шоссе, 34.